# **Gera Solicitação de Compra da Remessa (CCPMST108)**

Esta documentação é válida para todas as versões do Consistem ERP.

### **Pré-Requisitos**

Não há.

### **Acesso**

Módulo: Industrial - Serviços Terceirizados

Grupo: Terceirização

[Geração de Remessa para Industrialização \(CCPMST100\)](https://centraldeajuda.consistem.com.br/pages/viewpage.action?pageId=35169710)

**Botão "Opções"**

## **Visão Geral**

O objetivo deste programa é efetuar a geração de uma solicitação de compra da remessa informada no programa [Geração de Remessa para](https://centraldeajuda.consistem.com.br/pages/viewpage.action?pageId=35169710)  [Industrialização \(CCPMST100\)](https://centraldeajuda.consistem.com.br/pages/viewpage.action?pageId=35169710).

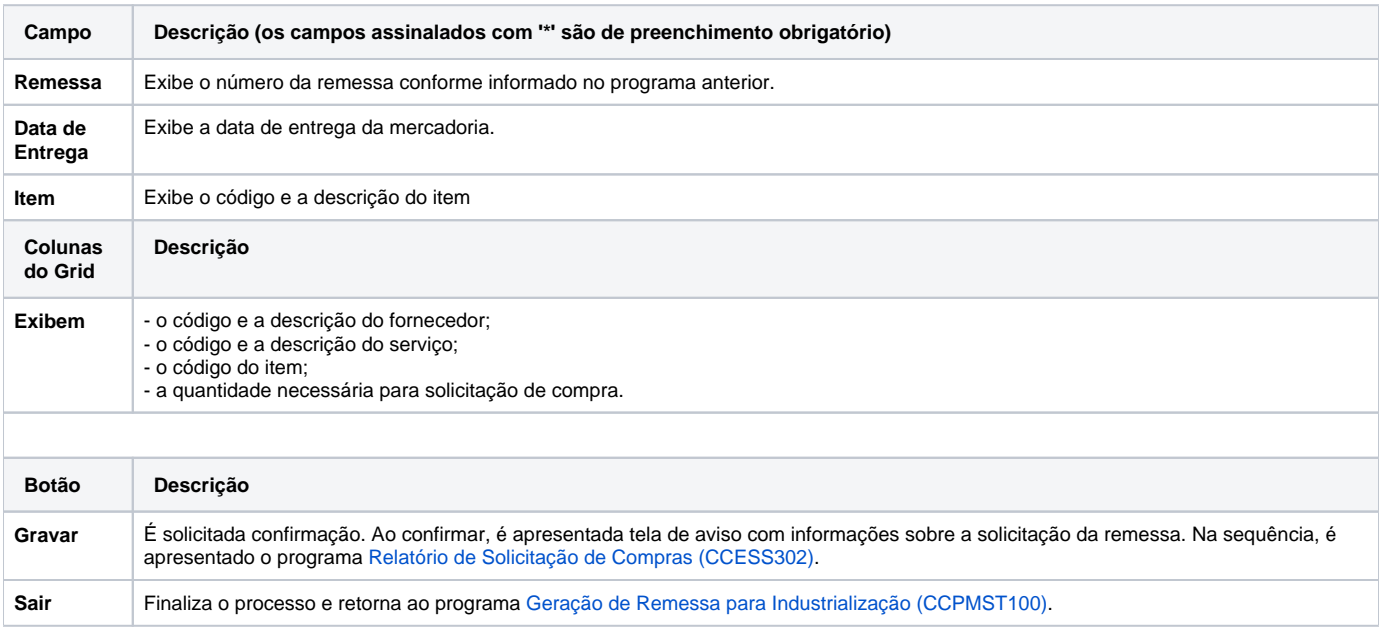

#### Atenção

As descrições das principais funcionalidades do sistema estão disponíveis na documentação do [Consistem ERP Componentes.](http://centraldeajuda.consistem.com.br/pages/viewpage.action?pageId=56295436) A utilização incorreta deste programa pode ocasionar problemas no funcionamento do sistema e nas integrações entre módulos.

Exportar PDF

Esse conteúdo foi útil?

Sim Não